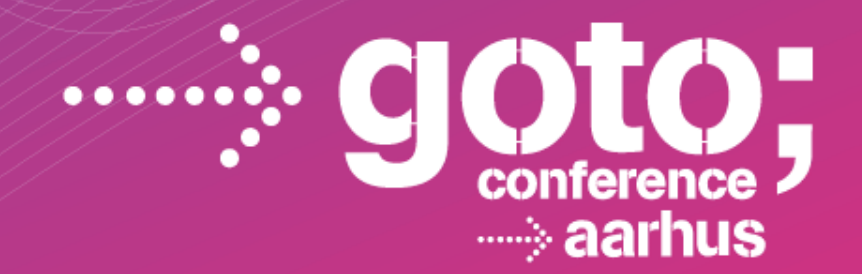

## **THE BROWSER IS DEAD…**

#### **Dan North** *Dan North & Associates*

SOFTWARE DEVELOPMENT CONFERENCE

gotocon com

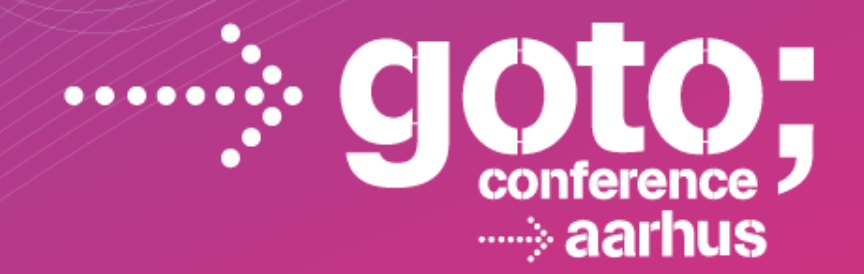

## **…LONG LIVE THE BROWSER!**

#### **Dan North** *Dan North & Associates*

SOFTWARE DEVELOPMENT CONFERENCE

gotocon com

# The gangs

- 1990: Tim Berners-Lee (WorldWideWeb)
- 1993: NCSA Mosaic
- 1994: Netscape Navigator
- 1995: Microsoft Internet Explorer
- 1996: Opera Opera
- 1997: Netscape Communicator

… 2004: Mozilla - Firefox 2008: Google - Chrome

## The tech

1991-1995: HTTP, HTML, cookies, SSL, JavaScript

1996: Java applets, Flash, XML

1997: HTML 4, CSS

1999: AJAX (XMLHttpRequest)

2001-2006: SVG, Canvas

*http://www.evolutionoftheweb.com*

# The tech

2008-now – *Everything else!*

– Graphics: 2D and 3D transforms, WebGL, CSS3

– Client-side storage: localStorage and indexedDB

– Server-sent I/O: WebSockets and EventSource

– ECMAScript: fast JavaScript and DOM manipulation

*http://www.evolutionoftheweb.com*

## Your humble narrator

- 1987-1991 Pyramid OS/x: elm, telnet, ftp
- 1991-1993 Usenet
- 1992 First time I saw the worldwide web Me: meh!

*oops*

1997 – First time I saw Enterprise Java Me: meh! *just saying…*

# What is a browser for?

Rendering J2EE servlet output

Displaying <br/>blink>brochure web sites<marquee>

Then suddenly…

- Google Maps disrupts streetmap.co.uk
- GMail disrupts HotMail and Yahoo!
- Google Docs disrupts Microsoft Office

*For an ad company, Google really knows its tech!*

# Rule 1: Everything is asynchronous

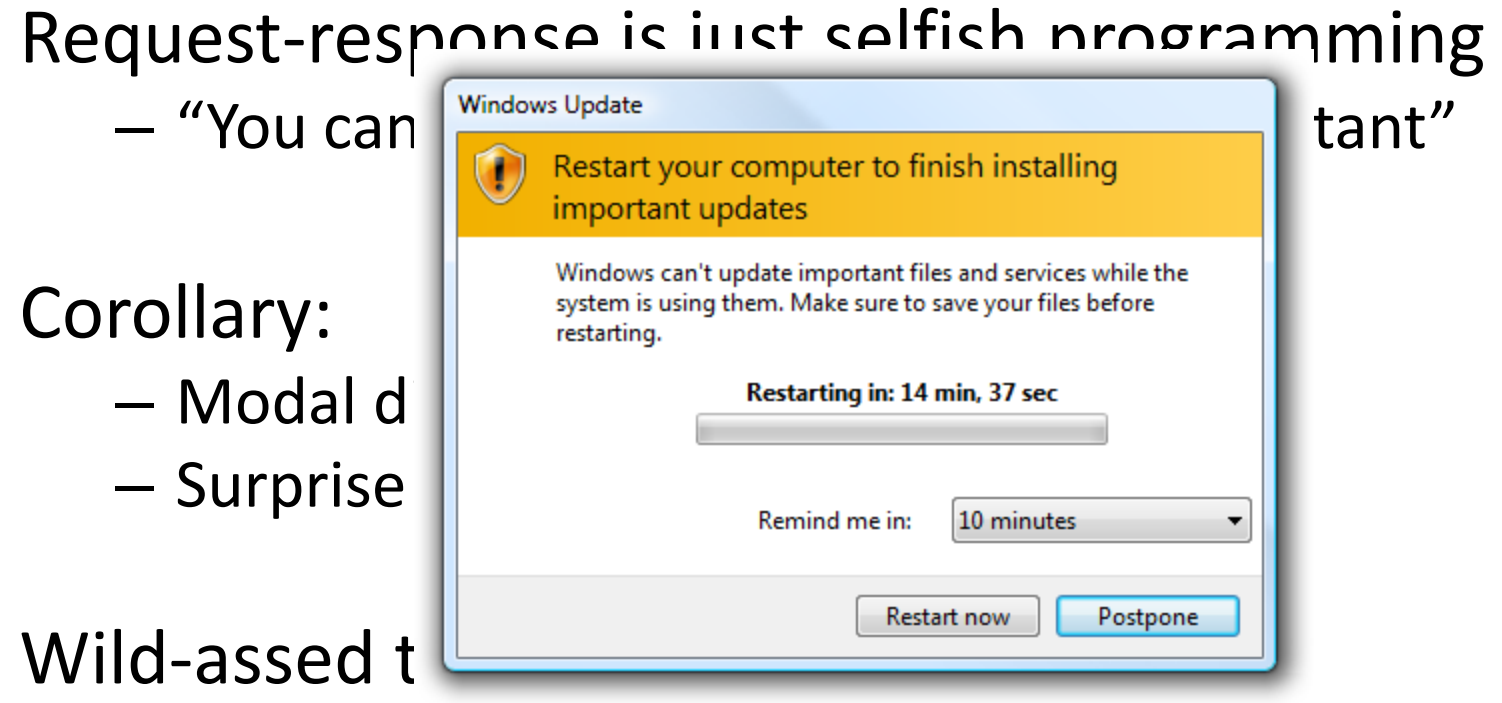

– That's why people like node.js (plus RINSWAN)

#### *Assume you're not the most important thing*

## Let's look at that response

The server sends it to you

- maybe you asked for it
- $-$  maybe it just cares about you  $\odot$

It's no use unless you can see it

So the browser renders it for you

<!DOCTYPE html>

 $\angle$ /html $\sim$ 

```
Ceci n'est pas un page
<html><head><title>GOTO Aarhus venue quide</title>
<script src="/jquery/jquery-1.8.2.js"></script>
<script src="/summary.js"></script>
<script>
$(function fetchSummaries() {
    $.getJSON('/summaries', setSummaries);
H\langle/script>
\langle/head>
<body>
<h1>Local Area Guide <small>GOTO Aarhus</small></h1>
<section id="summary">
    <sub>u1></sub></sub>
        <li><a href="http://bobscafe.dk">Bob's Cafe</a></li>
    \langle \text{u1} \rangle\langle/section>
<section id="templates" style="display: none !important;">
    <li class="summary-item"><a class="url"><span
class="description"></span></a></li>
\langle/section>
                              @tastapod\langle/body>
```
# A brief history of templating

J2EE had JSP, then velocity, stringtemplate – compile into a function that emits HTML

Rails had ERB, moustache, partials – compile into a function that emits HTML

Django has the Django template system – compiles into a function that emits HTML

# We try to get better at templating

#### *We're combining the template and the data on the server*

### Separation of concerns 101

## Rule 2: The DOM *is* the template

### Let's have an example

### *jQuery knows about DOMs so you don't have to!*

### So where does that leave the server?

#### *Serving data!*

And a new generation of app servers is born:

- sinatra
- flask
- webbit
- express, connect

### Rule 3: the server serves data

Not objects

Certainly not "transfer objects"

Let's have an example

*JSON = JavaScript Object Notation?*

## Rule 3: the server serves data

Not objects

Certainly not "transfer objects"

#### Let's have an example

*JavaScript Structured Data Notation*

## But it still *looks* a bit 1999…

Remember I said I was rubbish at design?

#### Let's have an example

#### *Bootstrap knows about styling so you don't have to!*

# Rule 4: Someone already solved it

### The DOM

- jQuery, sizzle, zepto
- knockout, backbone, angular

### **JavaScript**

– underscore

#### CSS

– bootstrap, skeleton, 960grid

## I didn't talk about…

URLs and history

The browser as IDE

The community

Ubiquitous JavaScript

### So what have I learned?

The DOM is a template – learn to use it!

#### Everything is an event

#### You can work truly outside-in

### It pays to be late to the party  $\odot$

## Go code web apps!

@tastapod

http://dannorth.net

dan@dannorth.net